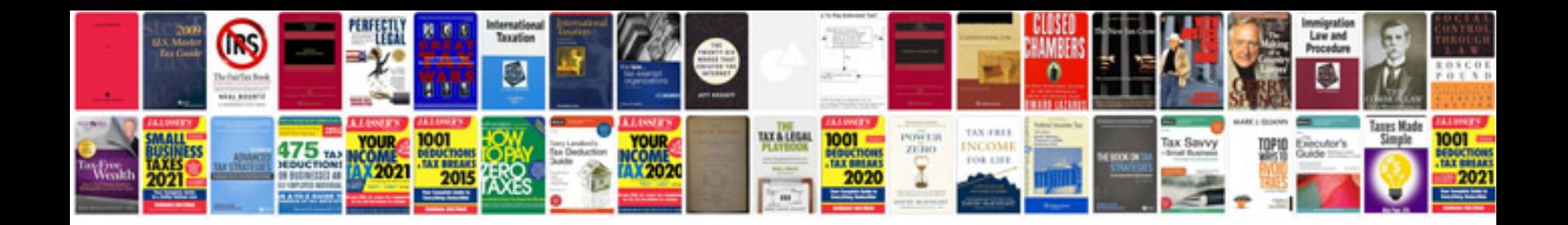

**Grand marquis driver door module**

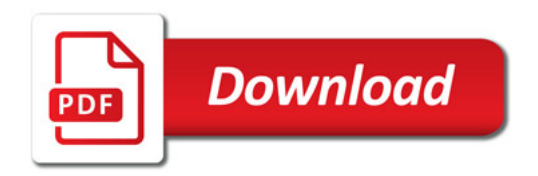

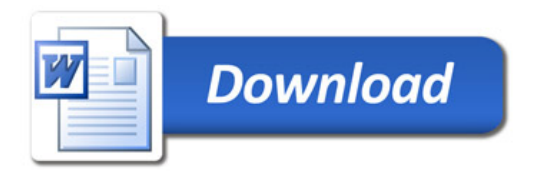